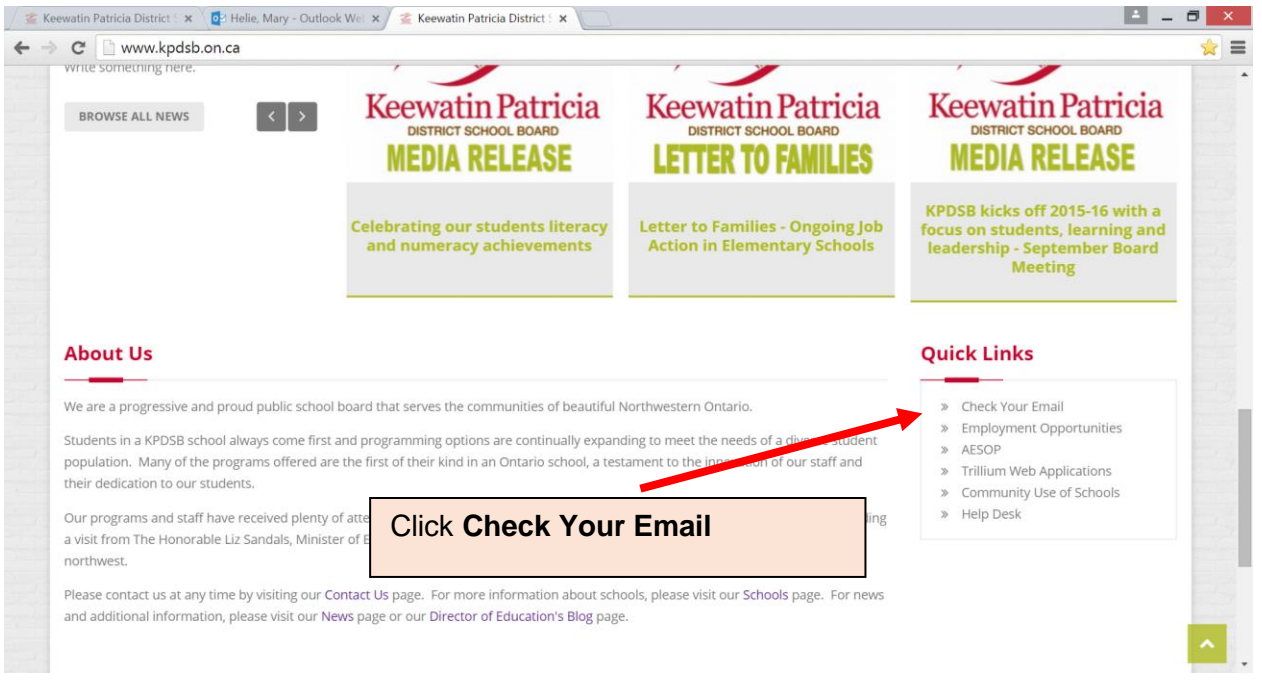

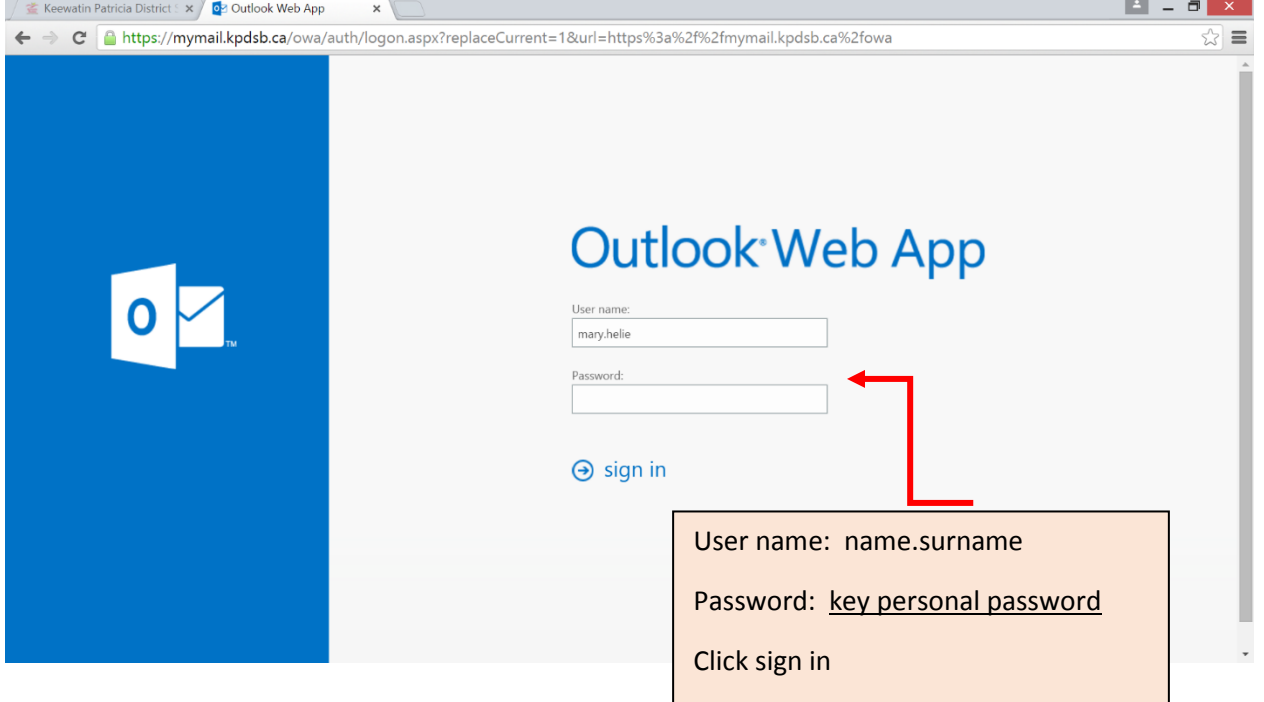

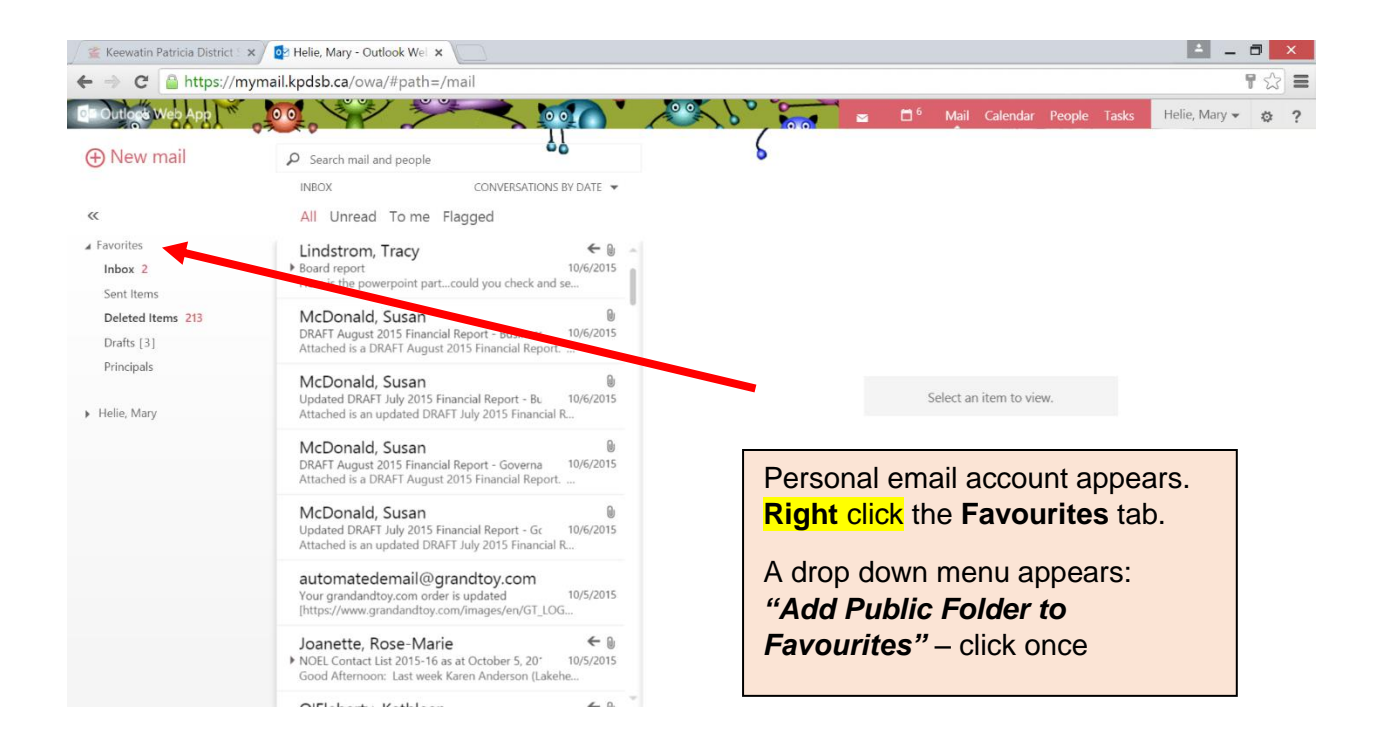

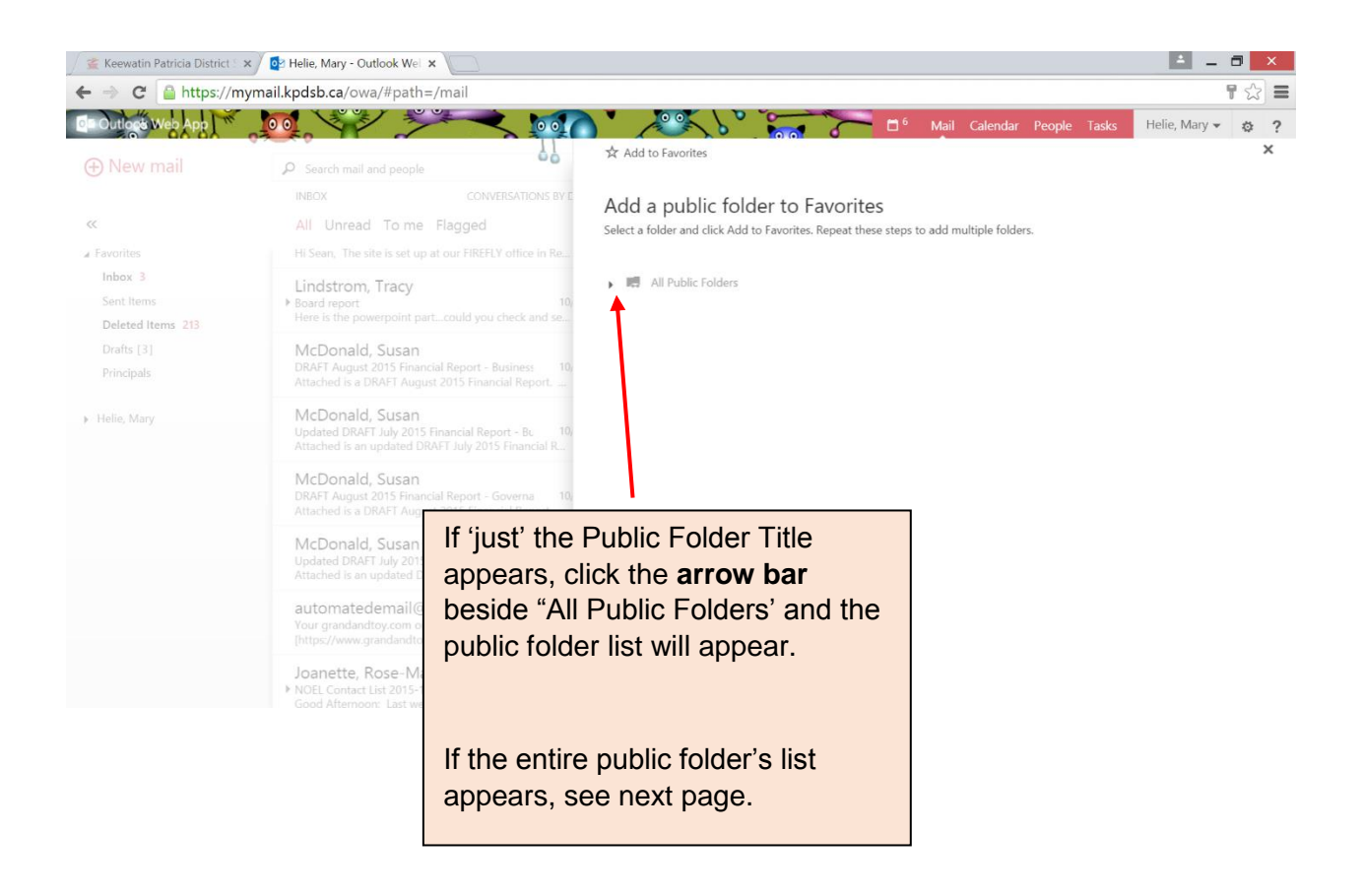

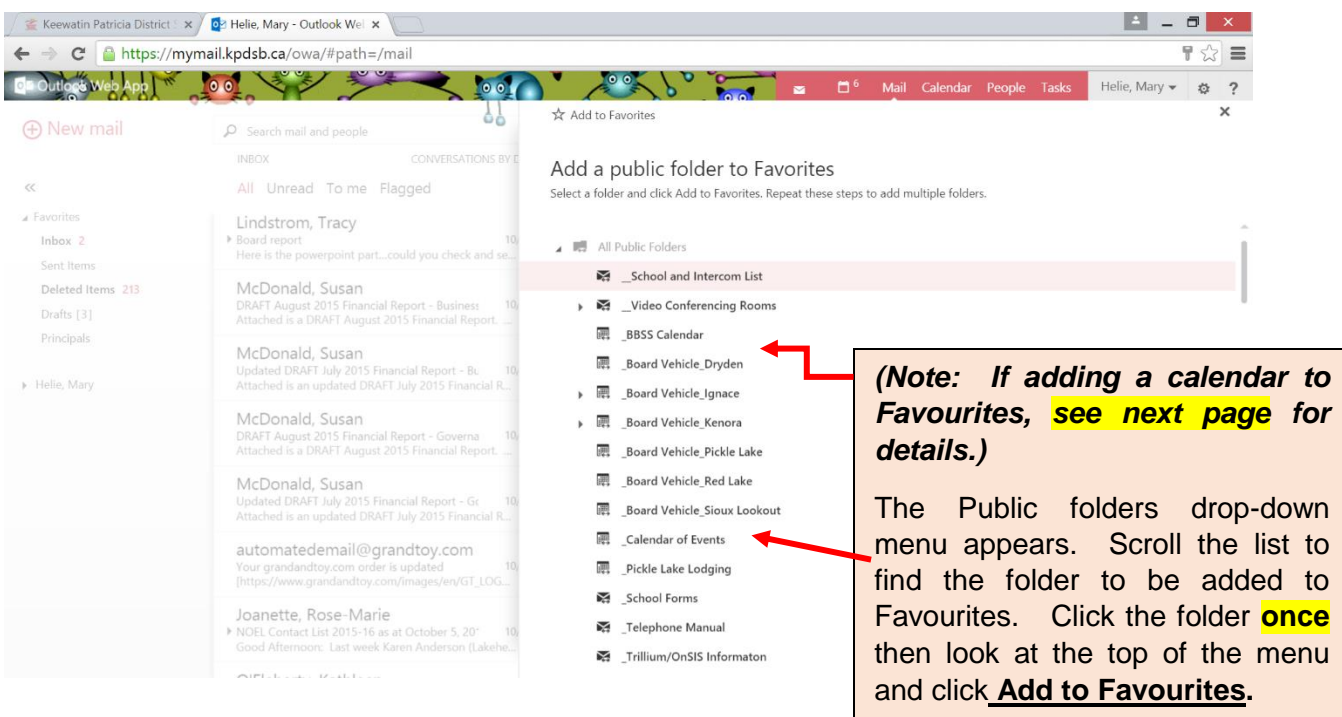

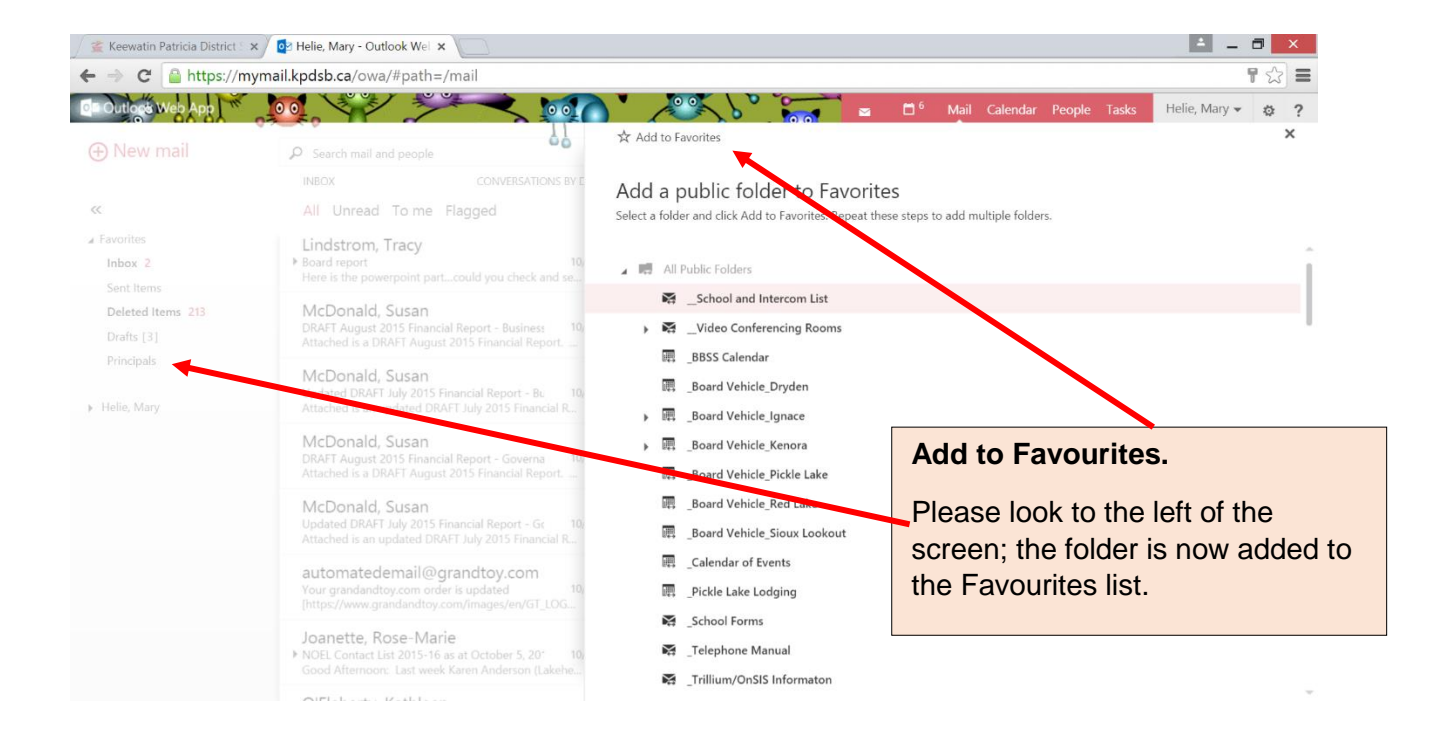

Repeat this process if several Public Folders are to be added to the Favourites Tab.

## **(This excludes calendars)**

When adding a calendar to Favourites – a notice will appear directly under the **"Add to Favourites"** tab that states: *We couldn't add the public folder to Favourites, please try again later.* **Please disregard this notice** as it will appear in the calendar section.

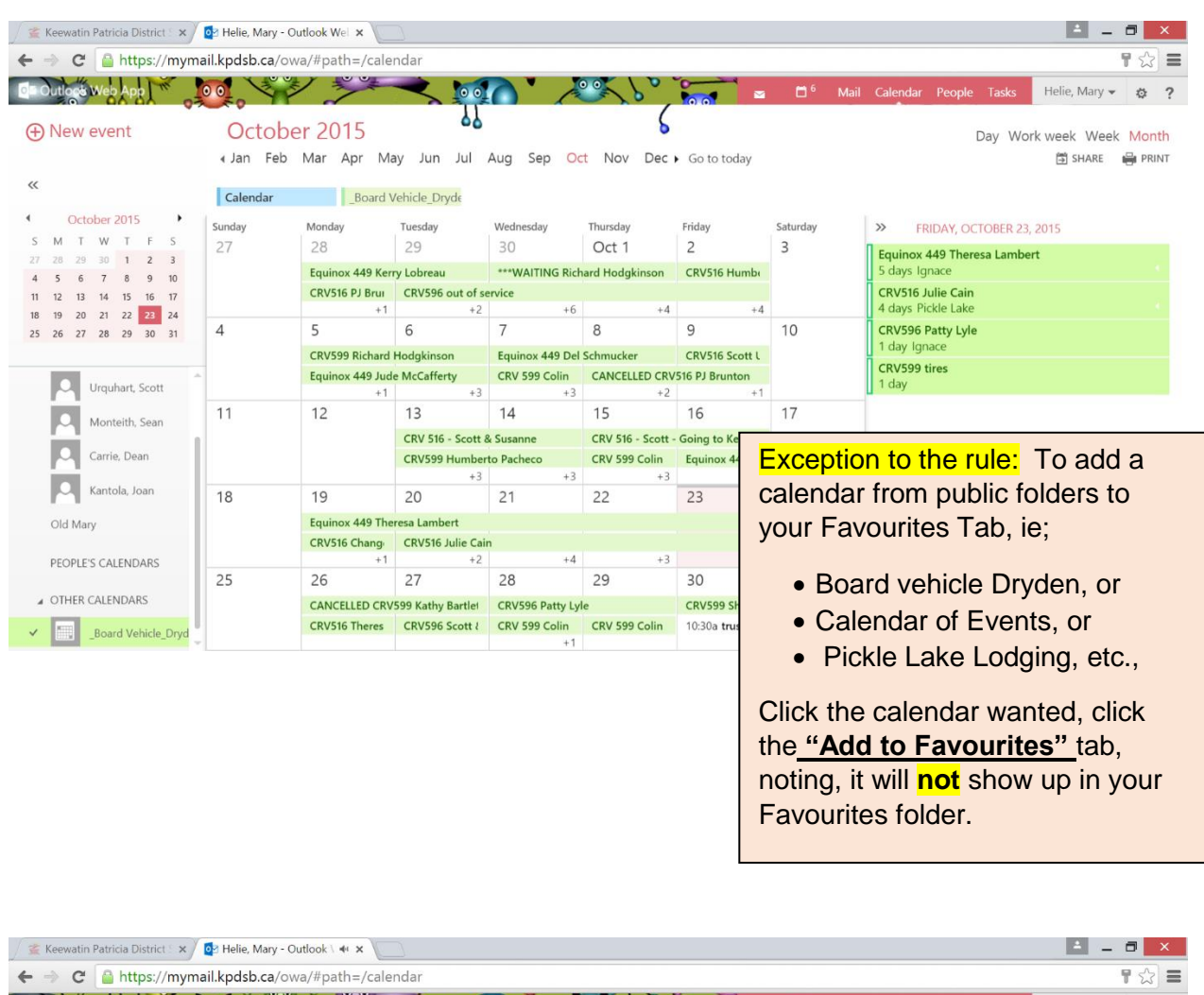

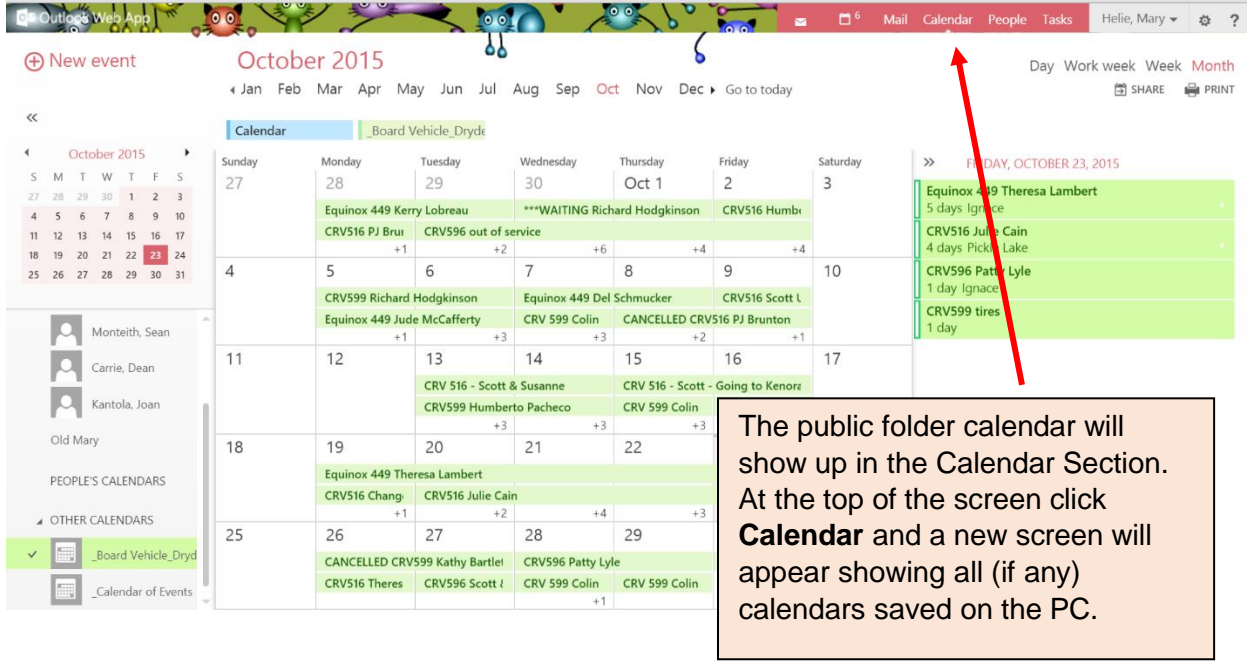

 $\mathbb{R}^2$ 

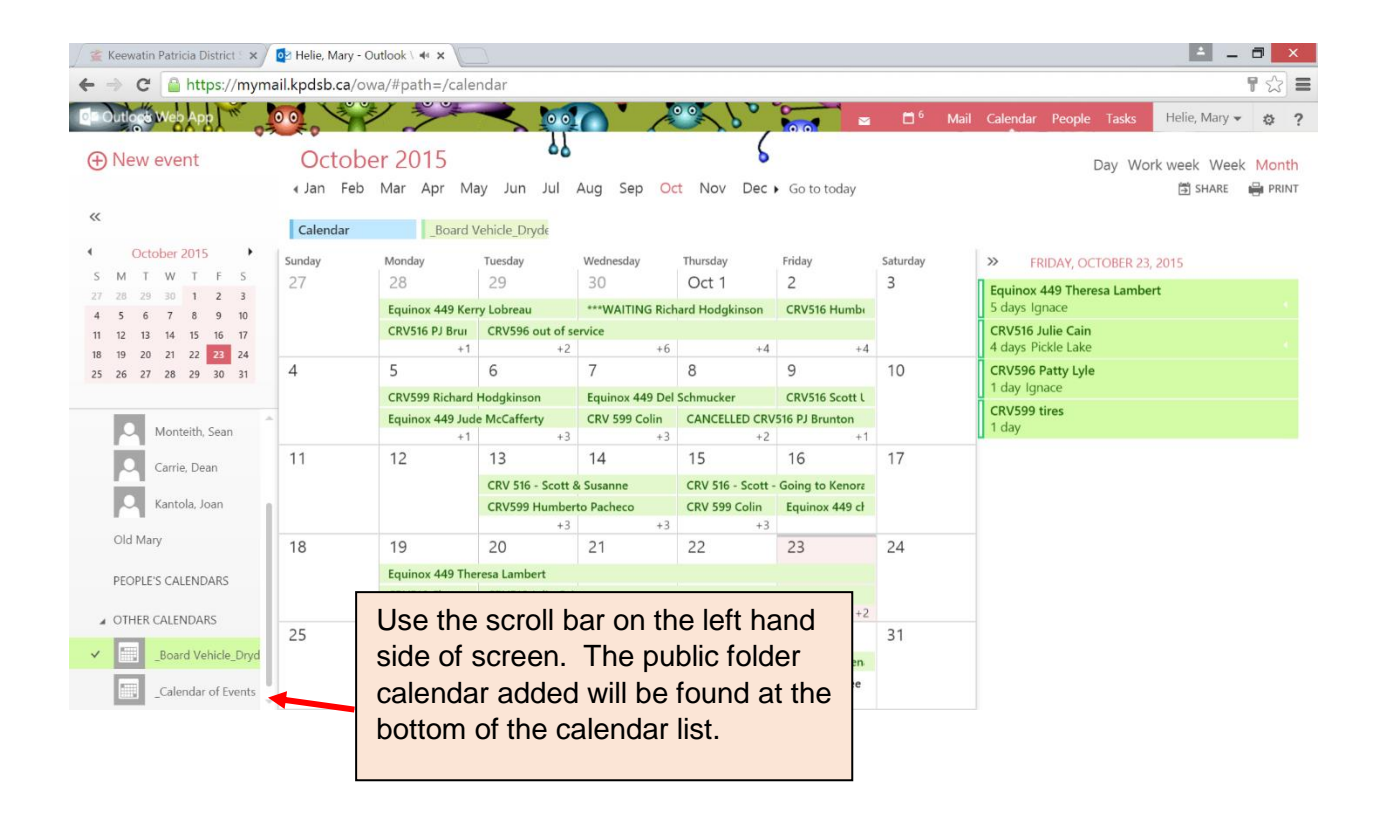

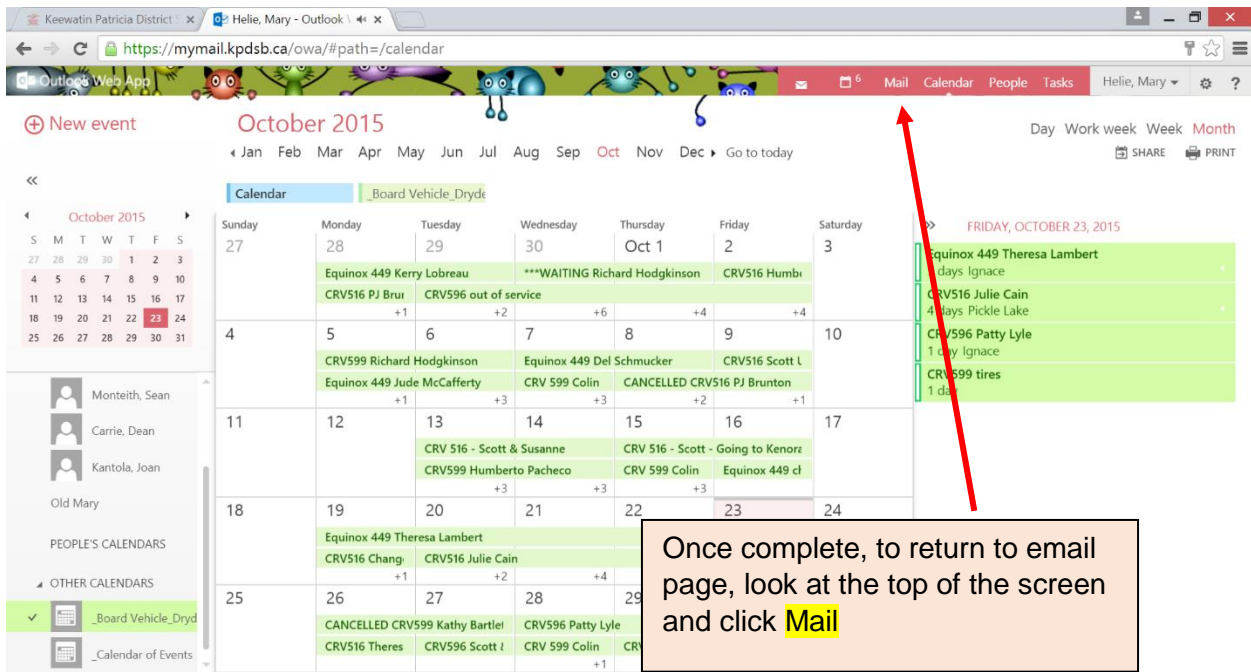

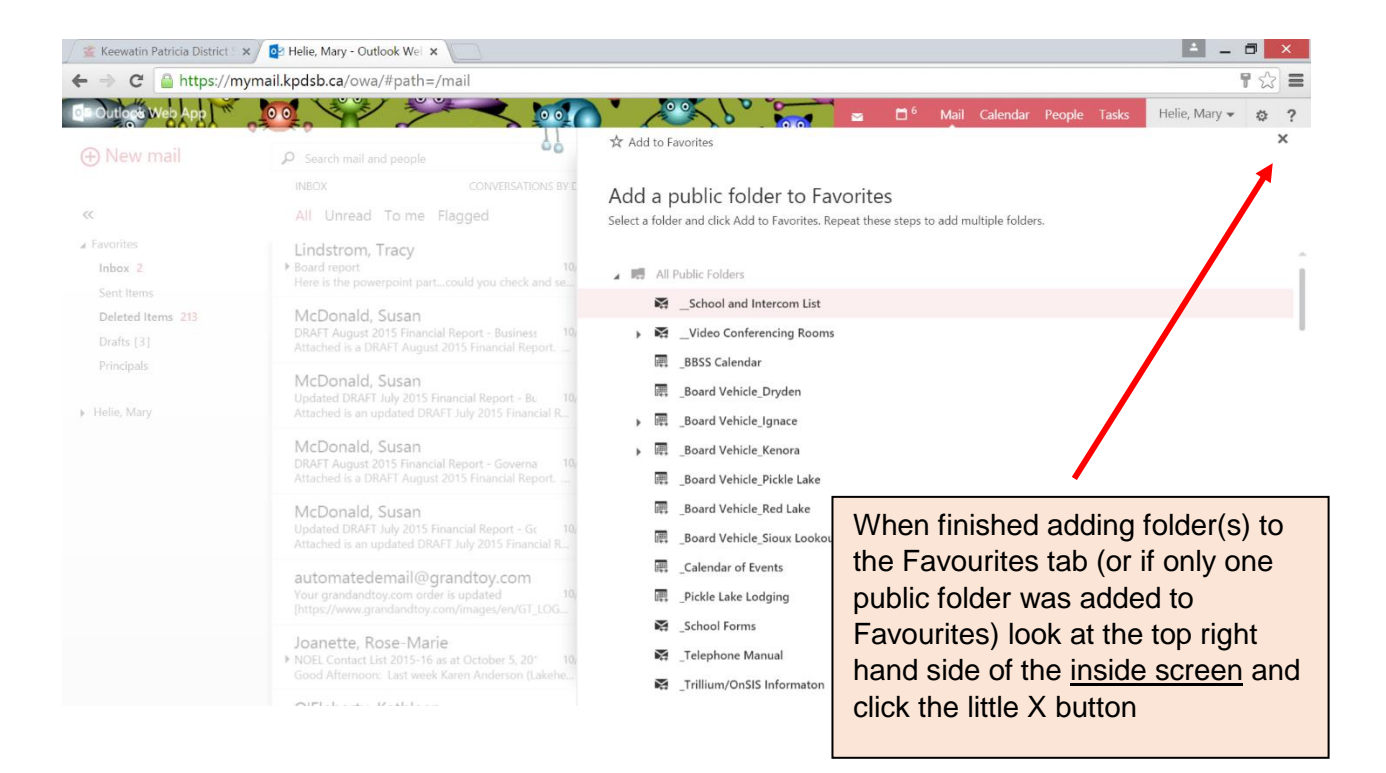

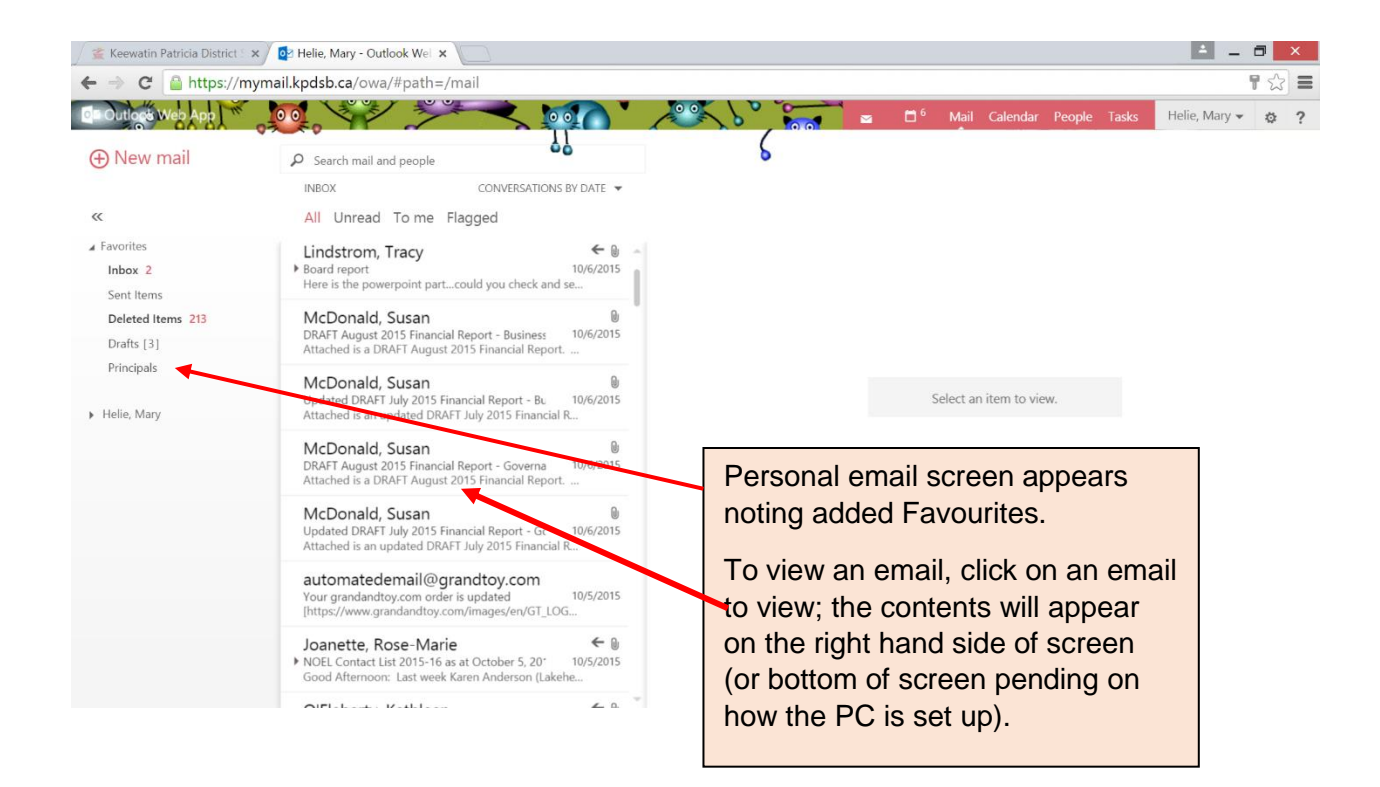